# Oracle 12c: Gee Whiz Features

**Arup Nanda** *Longtime Oracle DBA*

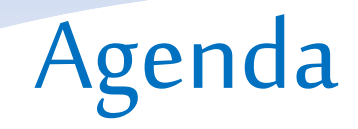

- Key useful features; not all.
- 12 Features
- Some demo

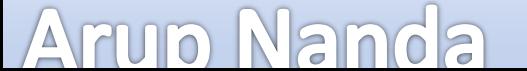

## 1. Pluggable Database

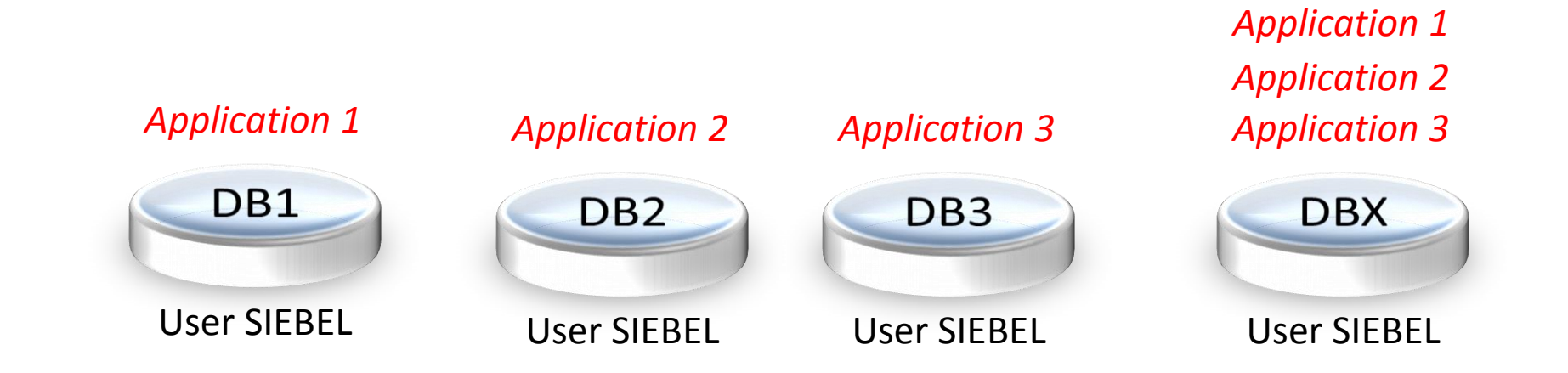

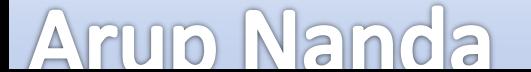

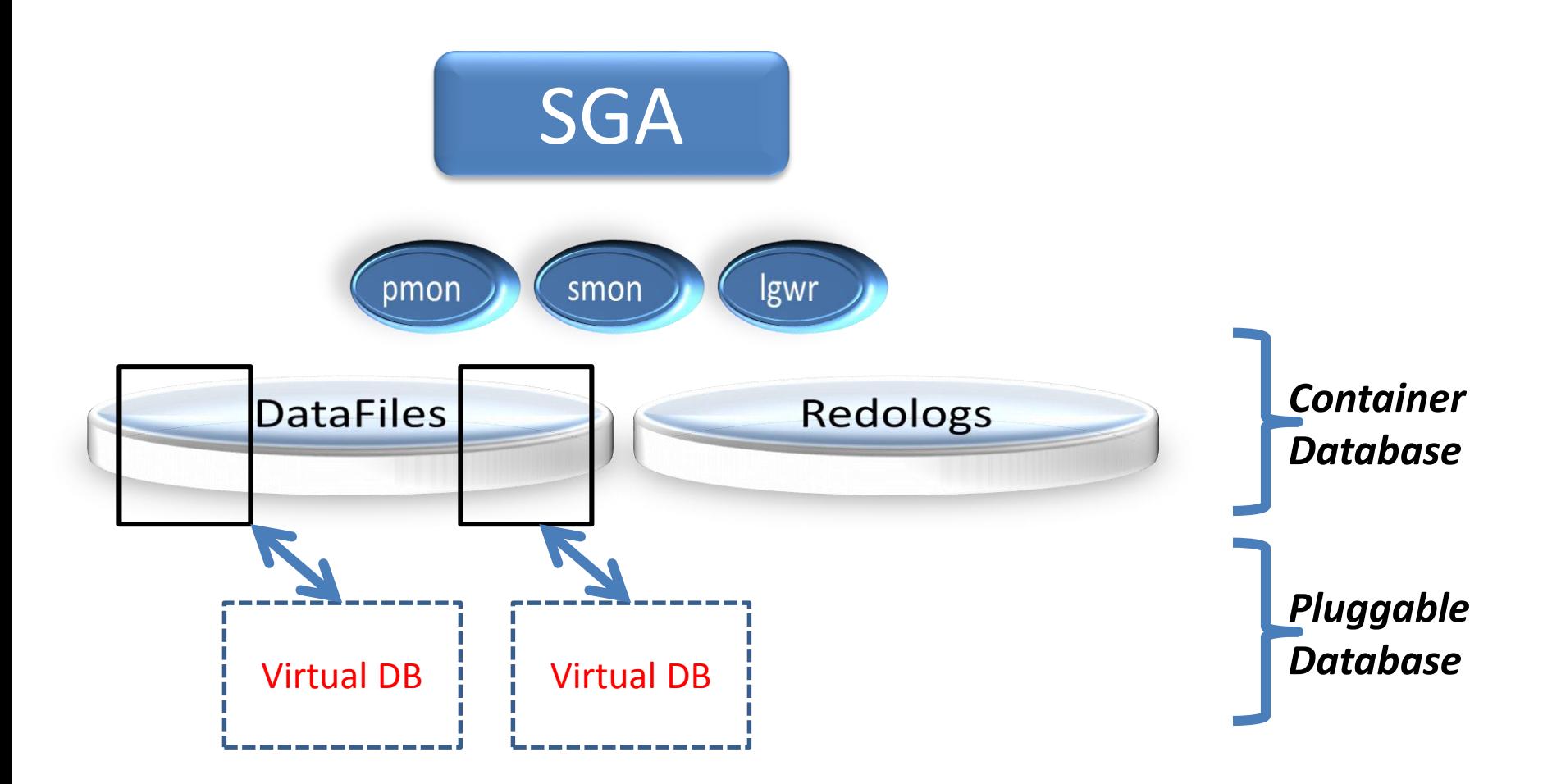

**Arup Nanda** 

#### **DBA\_USERS**

SELECT NAME FROM USER\$ WHERE CON\_ID =

...

**PDB1 CON\_ID=2**

**PDB2 CON\_ID=3**

**PDB3 CON\_ID=4**

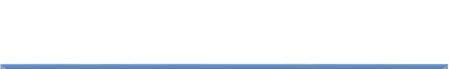

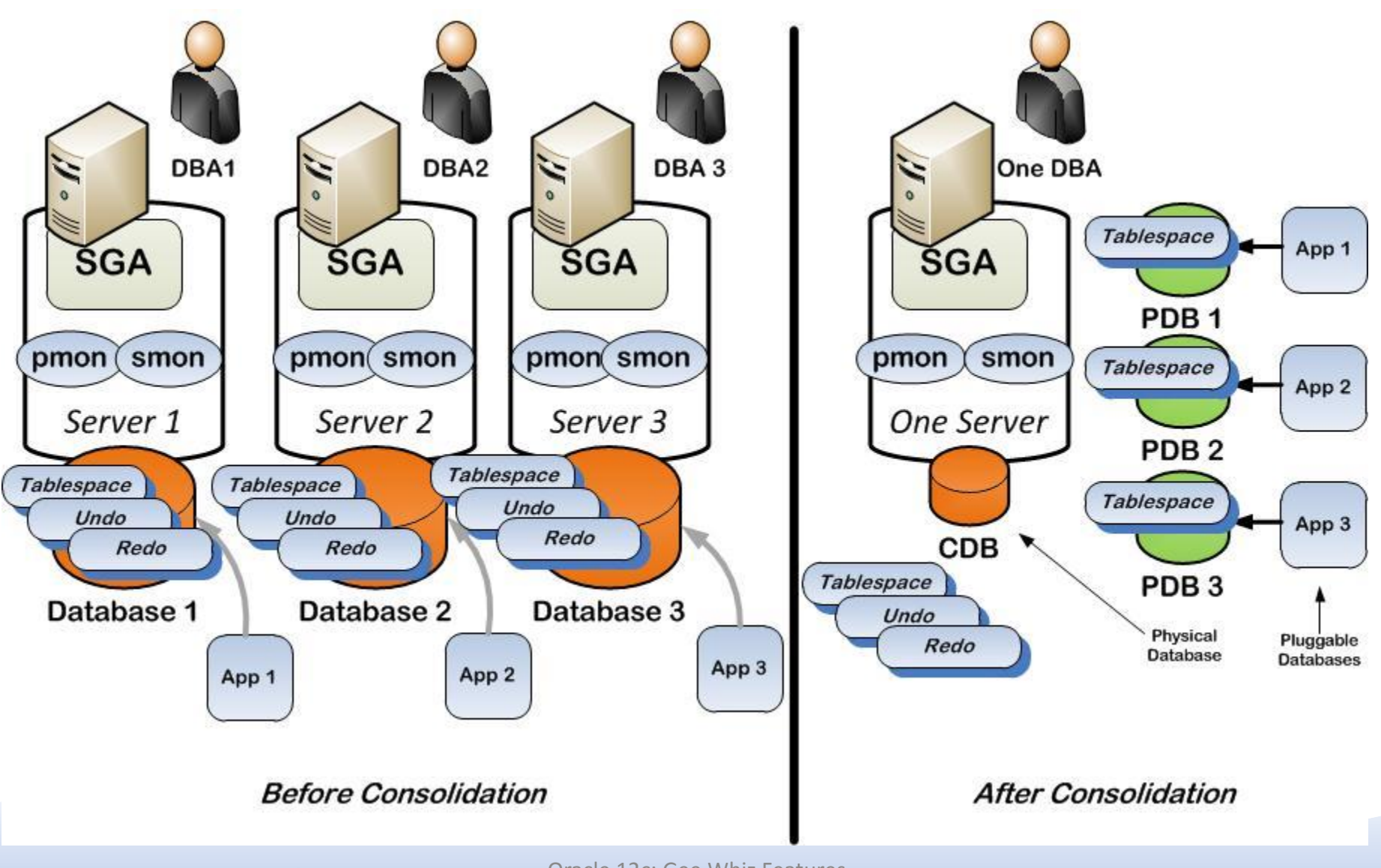

#### Oracle 12c: Gee Whiz Features

**Arup Na** 

### 2. RMAN

- Sysbackup role
	- grant sysbackup to rmanuser identified by rmanuser;
	- rman target='rmanuser/rmanuser as sysbackup'
- SQL in RMAN

- No need to put #SQL 'command'
- Select, even describe
- Recovering over the network
	- Great for data guard environments

### Table Recovery

RMAN> recover table scott.accounts:pl 2> until scn 123456 3> auxiliary destination '+DG1';

- Creates a table called ACCOUNTS P1
- Remap Table Name 4> remap table arup.accounts:p1:newaccs;
- Remap Tablespace

4> remap tablespace users:accdata;

• Datapump Dump

**Arup Nanda** 

4> datapump destination '/tmp' dump file 'acc.dmp'

5> notableimport;

### Cross-patform Database Migration

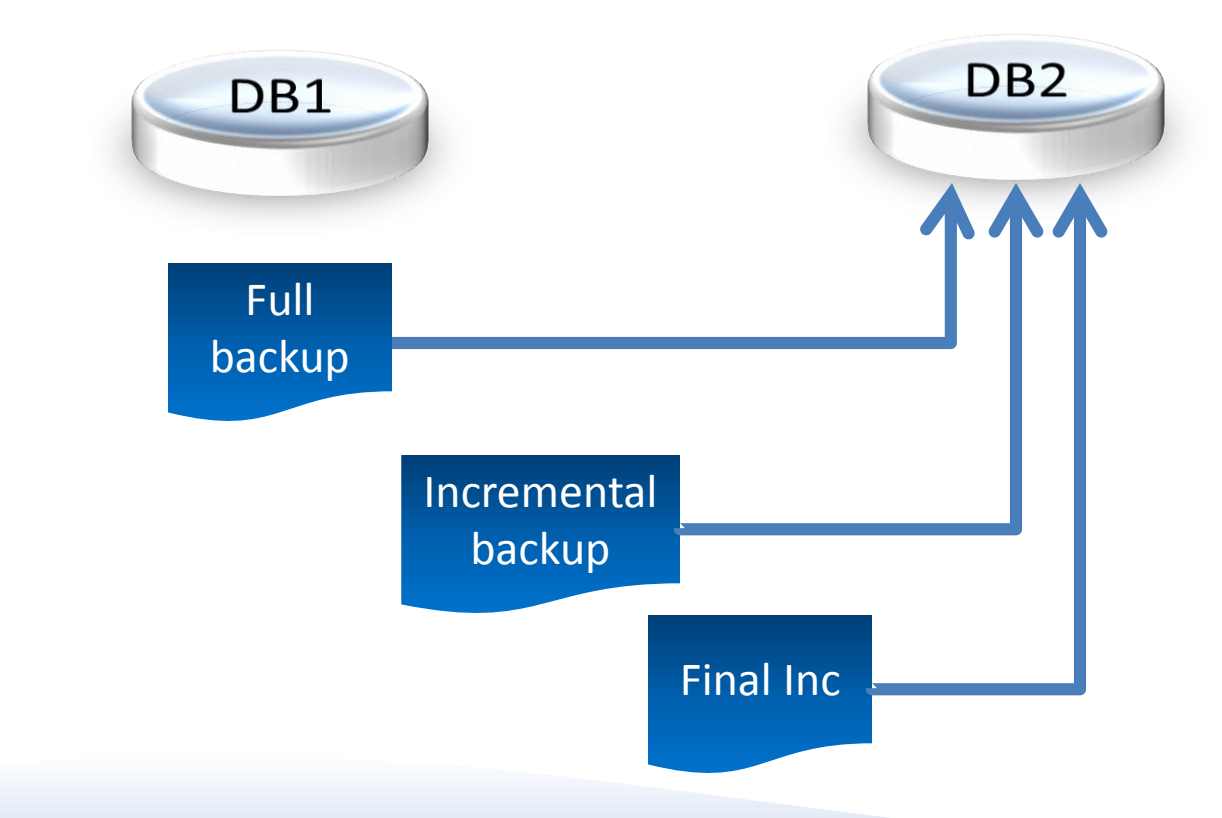

### 3. Data Guard

- Global Temporary Tables in ADG
	- You can use DML on GTTs
	- Uses temporary undo (in temp tablespace)
- Sequences in ADG
	- Select x.nextval from dual
	- Pulls the <cache> amount of numbers for SGA
- Realtime cascade
- Data Guard Broker

- One command role transition
- Resumable switchover

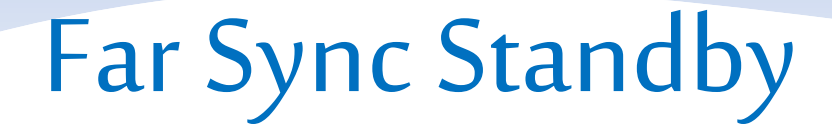

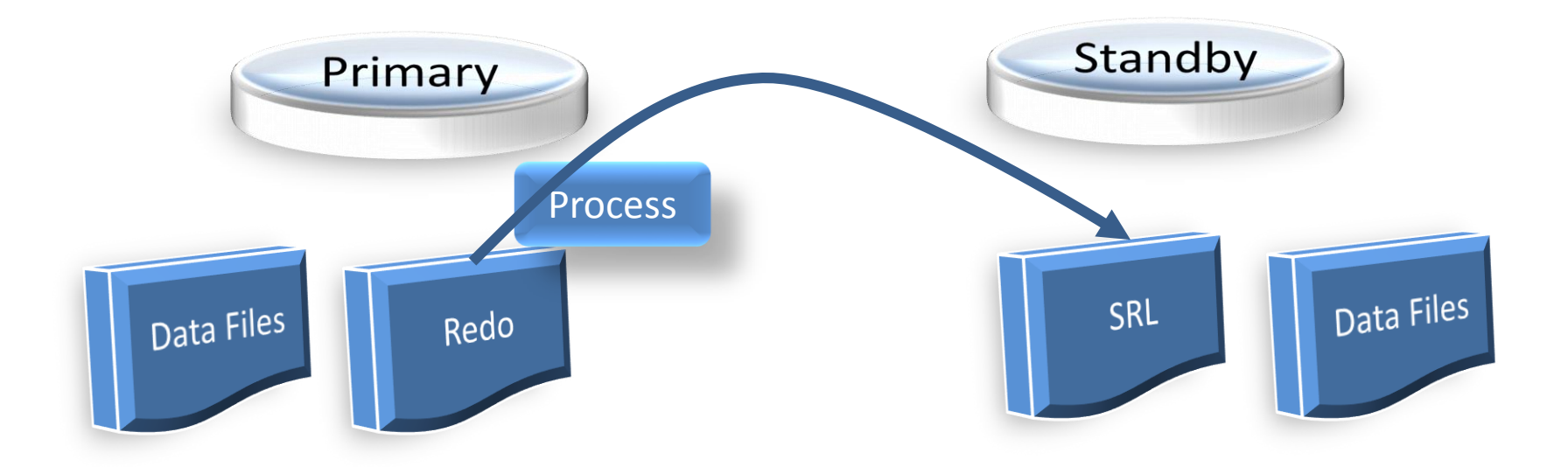

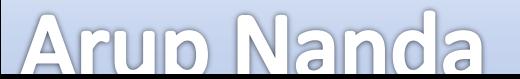

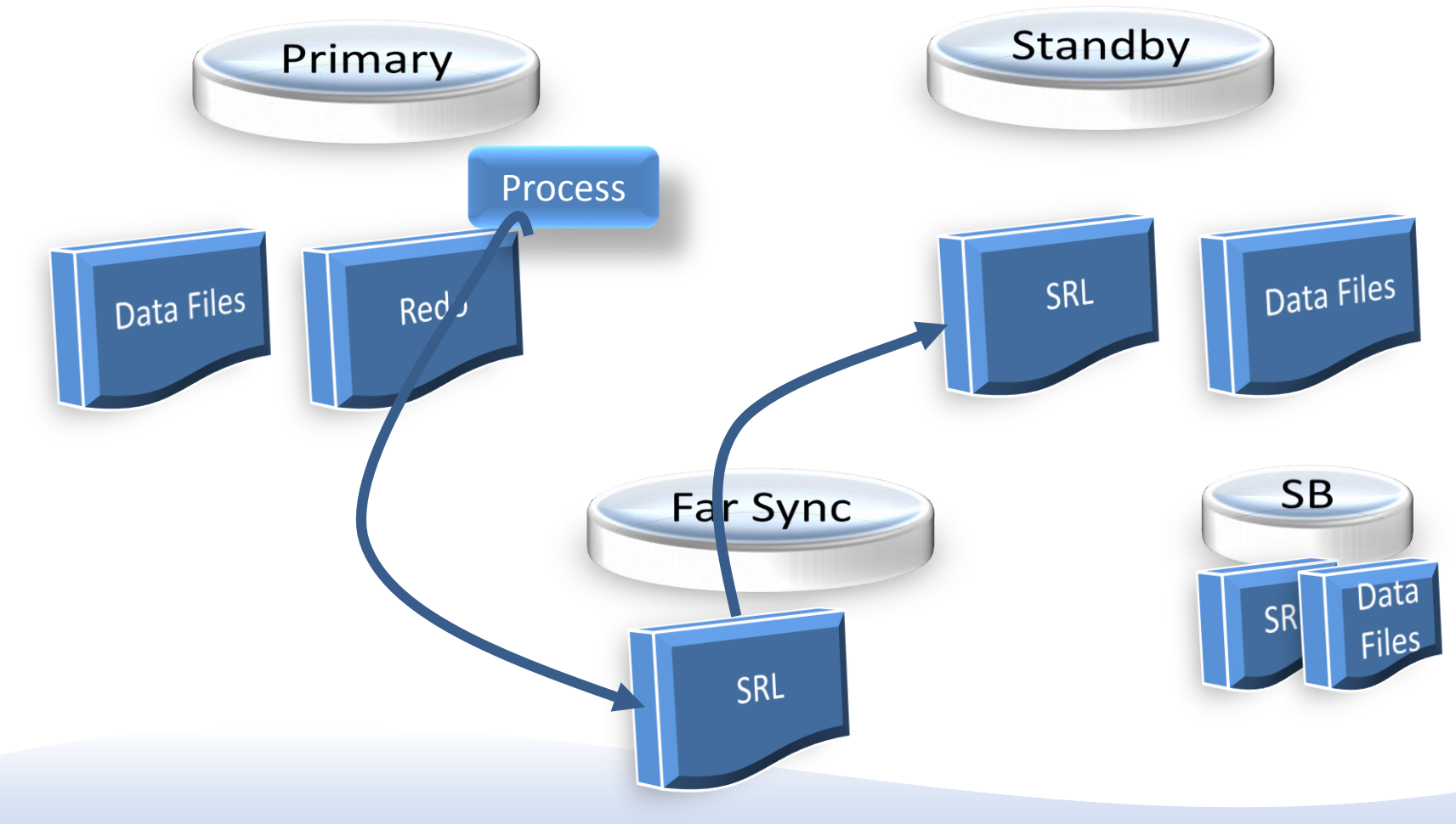

#### **Arup Nanda**

### 4. MV Refresh

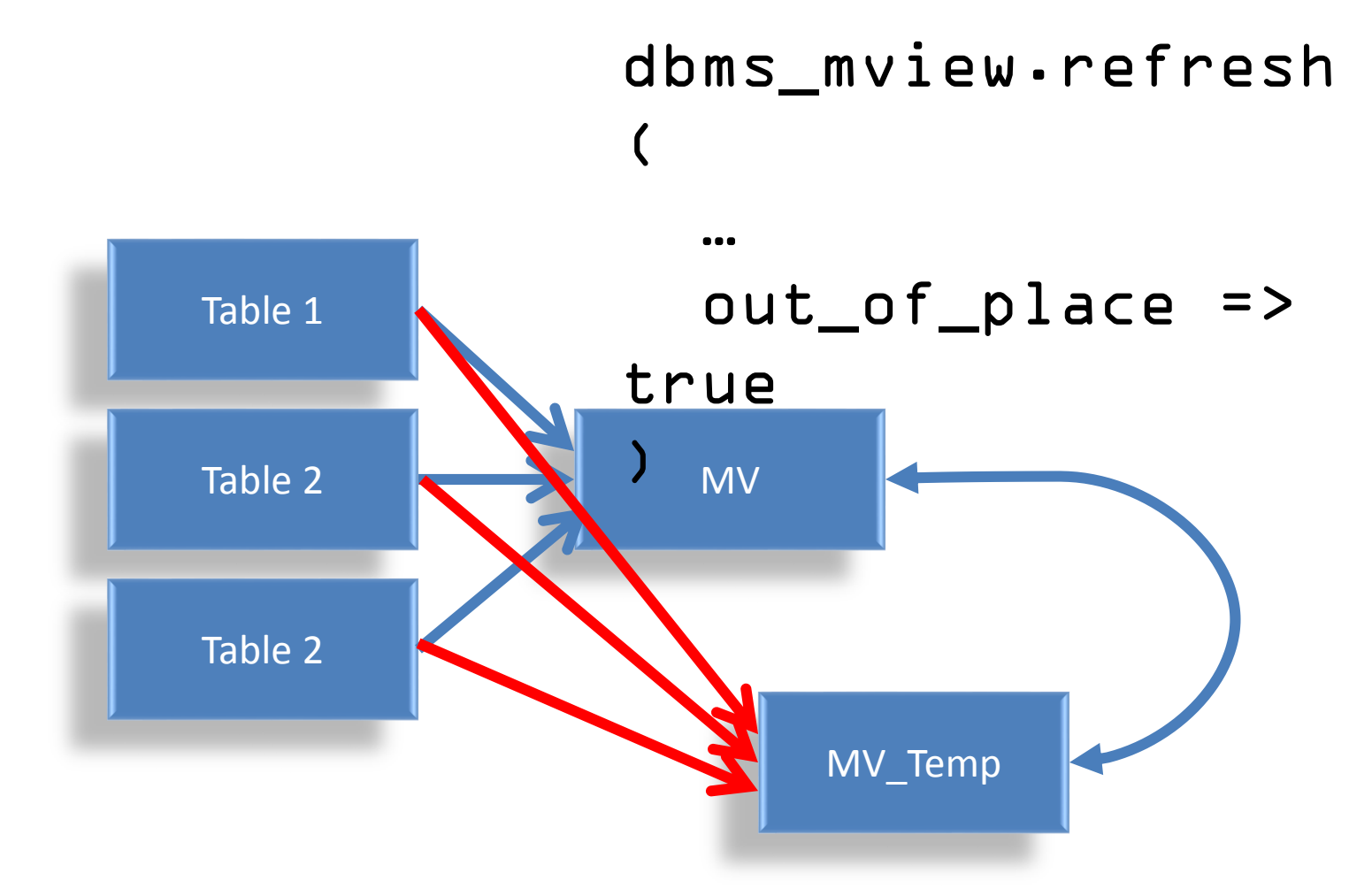

**Arup Nanda** 

### 5. Partitioning: Asynch Global Index

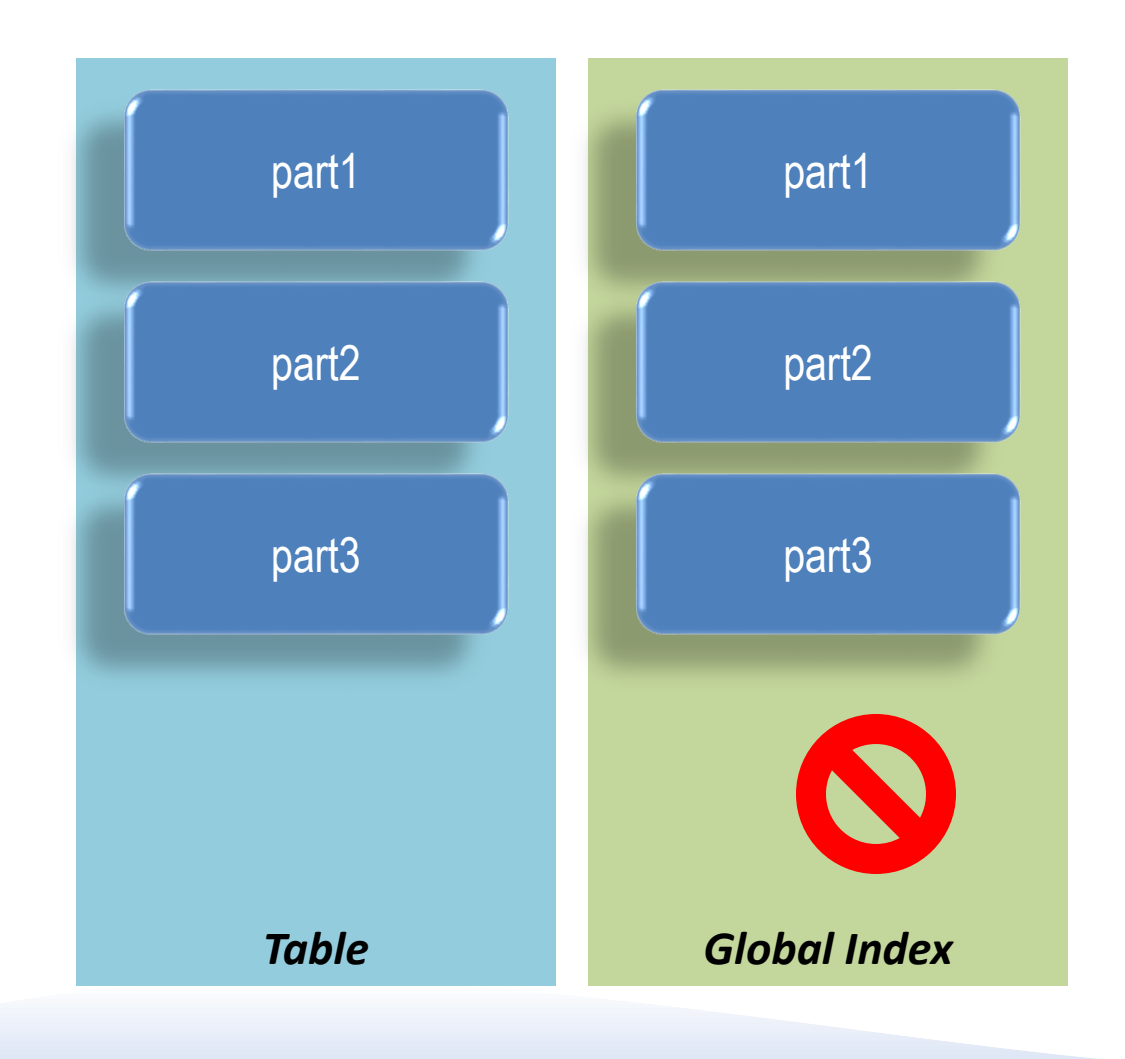

alter table drop t partition part3 update global indexes; A scheduler job pmo\_deferred\_gidx maint job cleans up

### 5. Partitioning: Partial Index

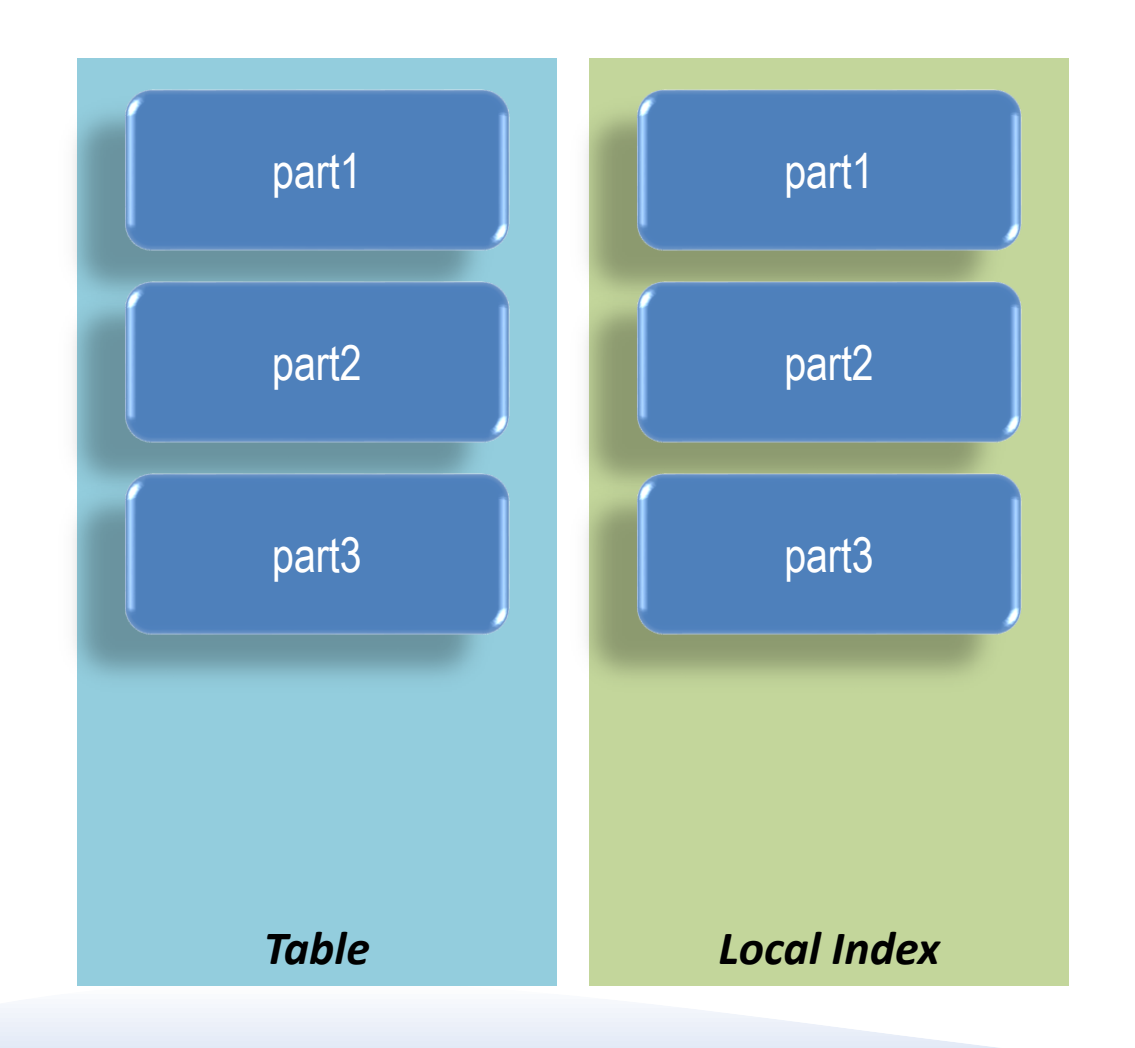

SQL> alter table ptab1 modify partition p1 indexing on;

SQL> alter table ptab1 modify partition p2 indexing off:

SQL> create index in\_g2\_ptab1 on ptab1 (c1) global indexing partial;

### 6. Automatic Data Optimization

• Enable Heat Map

alter system set heat\_map = on scope=both;

### • Add Data Movement Policy

alter table exchange\_rate ilm add policy tier to midterm ts;

### • Add Compression Policy

alter table exchange\_rate ilm add policy row store compress advanced segment after 7 days of no modification;

### 7. Schema Management

### • DDL Logging

– Enable alter system set enable\_ddl\_logging=true;

### – The logs are written in

C:\oracle\diag\rdbms\anl2\anl2\log\ddl

### – In XML format

```
<msg time='2013-08-30T20:29:36.635-04:00' org_id='oracle' comp_id='rdbms'
msg_id='opiexe:4181:2946163730' type='UNKNOWN' group='diag_adl'
 level='16' host_id='STARUPNANT420B' 
host_addr='fe80::58b8:d0b2:f7c9:3147%27'
version='1'>
<txt> create table t11 (col1 number)
\langle/txt>
\langle/msq\rangle<msg time='2013-08-30T20:32:56.719-04:00' org_id='oracle' comp_id='rdbms'
msg_id='opiexe:4181:2946163730' type='UNKNOWN' group='diag_adl'
 level='16' host_id='STARUPNANT420B' 
host_addr='fe80::58b8:d0b2:f7c9:3147%27'>
 <txt>drop table t11
 \langle/txt>
</msg>
```
### Multiple Indexes

**Arup Nanda** 

 $SQI > c$ reate table t3 (coll number, coll number);

```
Table created.
SQL> create index in_t3 on t3(coll);
Index created.
SQL> create index in_t3_02 on t3(coll);
create index in t3 O2 on t3(col1)
                               *
ERROR at line 1:
ORA-01408: such column list already indexed
SQL> create bitmap index in_t3_02 on t3(coll) invisible;
Index created.
                                      Rules
                                         • Different types: b-tree/bitmap
                                      • Unique/nonUnique
                                         • Only one is visible at a time
```
### Invisible Column

SQL> create table t4 (col1 number, col2 number invisible); SQL> desc t4 Name Null? Type ----- ----- ----- COL1 NUMBER SQL> insert into t4 values (l);\_\_\_\_\_\_\_\_\_\_\_\_\_\_\_\_\_ \_\_\_\_\_\_\_ \_\_\_\_\_ \_\_\_\_ 1 row created. SQL> select \* from t4; COL1 ---------- 1 SQL> select coll, col2 from t4; COL1 COL2 ---------- ---------- 1 SQL> insert into t4 (col1,col2) values (2,2); 1 row created. SQL> set colinvisible on SQL> desc t4 Name Null? Type ------- COL1 NUMBER COL2 (INVISIBLE) NUMBER SQL> create index in\_t4 on t4(col2); Index created.

#### A **TUD Nanda**

### Default Values

SQL> create table t5 (col1 number, col2 number default on null 0); Table created.

SQL> desc t5 Name Null? Type ----------------- -------- - ----- COL1 NUMBER COL2 NOT NULL NUMBER SQL> insert into t5 values  $(l_n \text{ null})$ ; SQL> insert into t5 values (2,2);  $SQI > SPI$  pct  $*$  from  $t.5$ ; COL1 COL2 ---------- ----------

> $\frac{1}{2}$  0  $\sqrt{2}$

```
SQL> create table t6 (coll number
generated always as identity);
```
SQL> create table t7 (coll number generated always as identity (start with 1000 increment by 10));

 $SQL>$  insert into th values  $(L):$ insert into th values (1) \* ERROR at line 1: ORA-32795: cannot insert into a generated always identity column

SQL> create table t9 (col1 number, col2 number generated by default as identity); SQL> insert into t9 values (9,9);

 $SQ \geq 1$  insert into the values  $(1, 0, 0, 0, 1)$ ;  $SQL>$  insert into  $t \in \{c_0, c_1\}$  values  $(LL):$ 

SQL> select \* from t9;

```
COL1 COL2
---------- ----------
```
9 9

### 8. SQL and PL/SQL

- Repetitive operations
- Stored Function and Procedure
- CALC\_INT ( P\_principal

```
P_int_rate
```

```
)
```
Returns Number

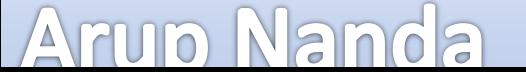

### SQL WITH Functions

*Not a stored function*

```
with function calc_int (
   p_principal in number,
   p_int_rate in number
)
return number
as
begin
   return p_principal * 
(1+p_int_rate/100);
end;
select
   balance,
   calc_int(balance,10) int
from ptabl:
```
**Arup Nanda** 

### Top-N Query

- First 10, second 10 rows, etc. select … from (select … from … order by …) where rownum  $\leq$  10
- 12c way:

select \*

from sales\_fact

order by year, week, country, region, product

fetch first 10 rows only;

- Next 10 rows
	- offset 10 rows fetch first 10 rows only
	- offset 10 rows fetch first 0.1 percent rows only

 $-$  offset lD rows $_{\text{oracle 12C: Geel-Whiz Features}}$ t 0.1 percent rows Armo Nath ties

- Session Sequences
	- Values visible only in the session
	- Not persistent

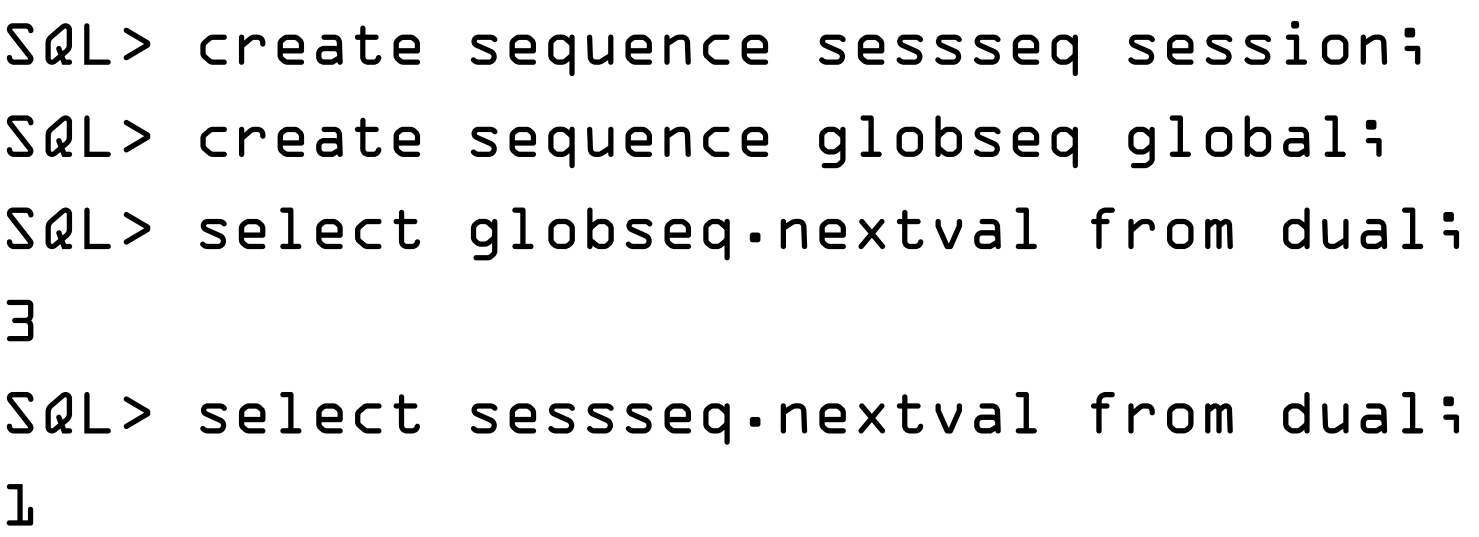

### View Expansion

```
create view v \ln as select * from tl;
select * from vl;
SQL> var o clob
SQL> begin
     2 dbms_utility.expand_sql_text (
     \overline{3} \overline{1} \overline{2} \overline{3} \overline{4} \overline{5} \overline{6} \overline{1} \overline{2} \overline{4} \overline{5} \overline{6} \overline{1} \overline{2} \overline{4} \overline{5} \overline{2} \overline{1} \overline{2} \overline{4} \overline{5} \overline{2} \overline{1} \overline{2} \overline{4 end;
     5 /
```
SQL> print o

```
SELECT "A1"."COL2" "COL2" FROM (SELECT 
"A2"."COL2" "COL2" FROM ARUP."T1" "A2")
```
### 9. Administration

- PGA Size Limit
	- pga\_aggregate\_target is merely a target
	- pga\_aggregate\_limit limits PGA memory consumption
	- Greater of
		- $\cdot$  2 GB
		- 2 X pga\_aggregate\_target
		- 3 MB X processes
- Error:

```
ORA-00028: your session has been killed
ORA-04036: PGA memory used by the instance exceeds 
PGA_AGGREGATE_LIMIT
PGA memory used by the instance exceeds
PGA_AGGREGATE_LIMIT of 4000 MB
```
- Want Old Behavior?
	- $-$  Set pga\_aggregate\_limit to  $0$
- Adaptive Execution Plans
	- Estimate can change mid-execution
- Incremental Stats
	- Stats of partitions

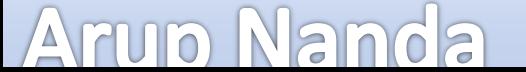

### 10. Online Activities

- Online Datafile Move
	- No need to put tablespace to read only

ALTER DATABASE MOVE DATAFILE

- 'old1.dbf' TO 'new1.dbf';
- Queries and DML can continue
- Great for ASM conversions
- Use REUSE at the end, if you want to overwrite
- If you want to keep the old one, use KEEP at the end
- Move partitions online
	- alter table t1 move p1 to tablespace ts1 update indexes online
	- DML allowed as usual
- Online DDLs

drop index il online;

alter table tl drop constraint cl online;

alter table tl set unused column coll online;

alter index il unusable online;

Anupalter index i Braddle inder i Braddle 1

### 11. Replay Consolidation

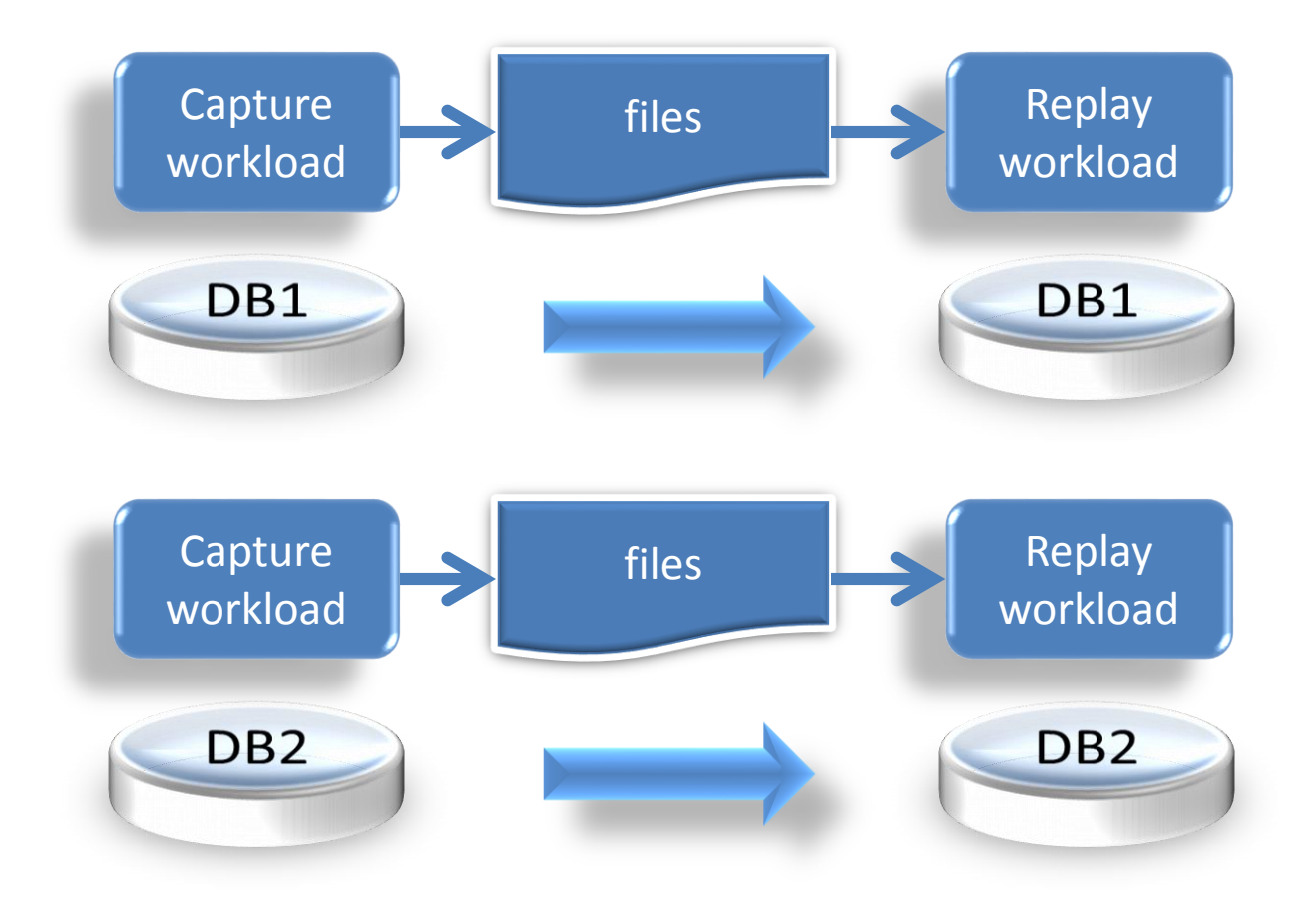

### 11. Replay Consolidation

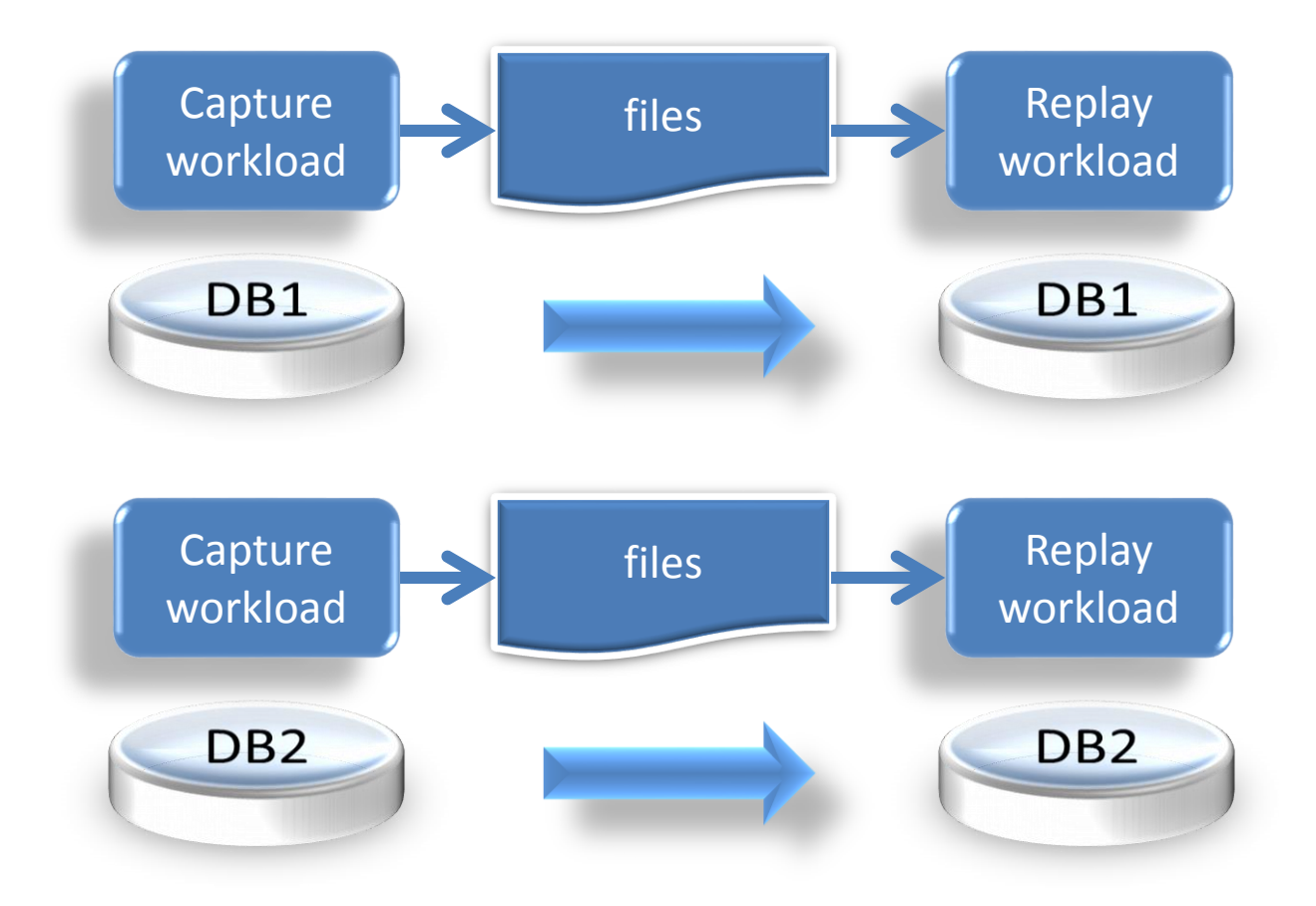

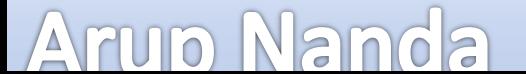

### Workload Characteristics #1

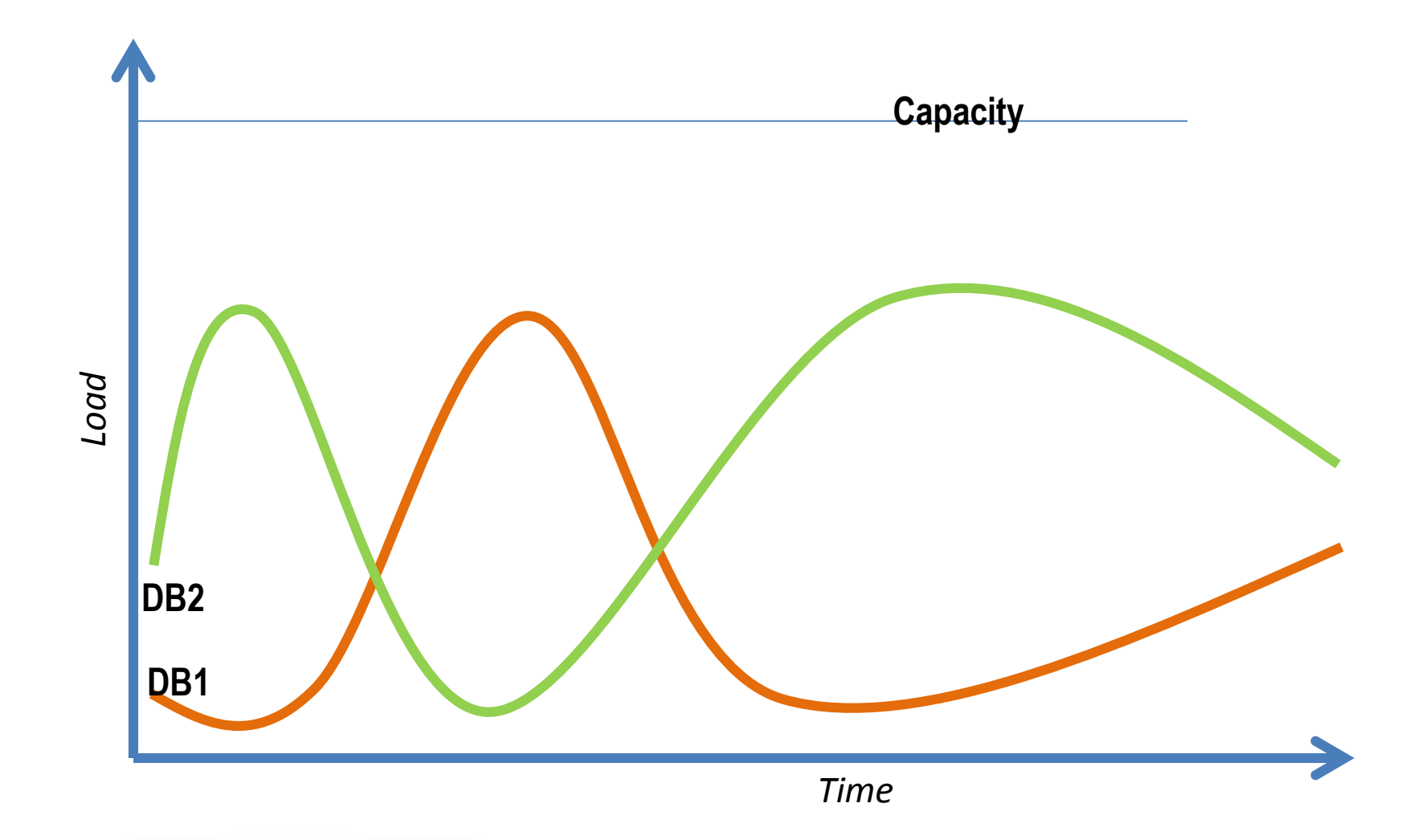

#### **Arup Nanda**

### Workload Characteristics #2

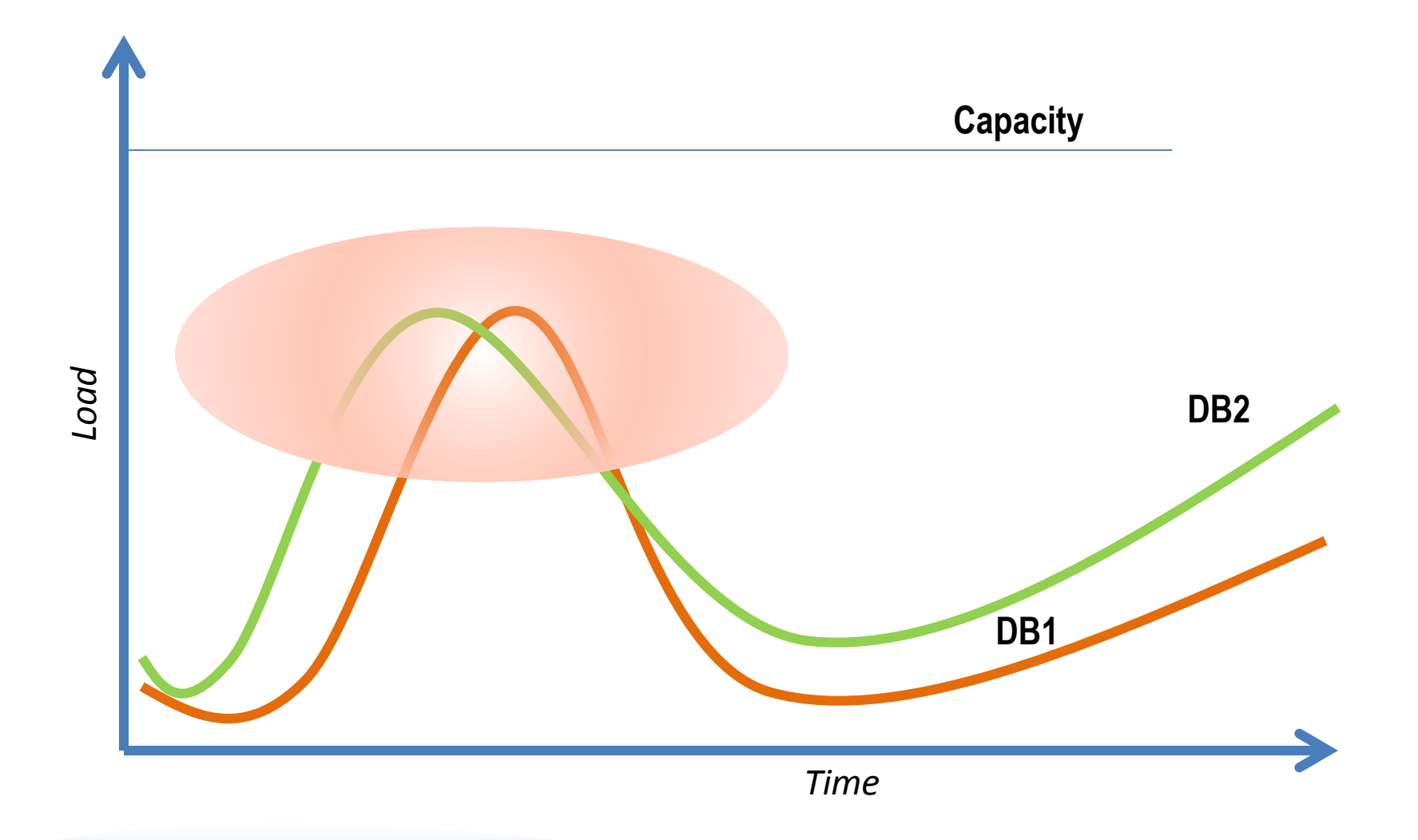

**Arup Nanda** 

### Database Replay Consolidation

- Capture from multiple databases
- Replay all the capture files against one database

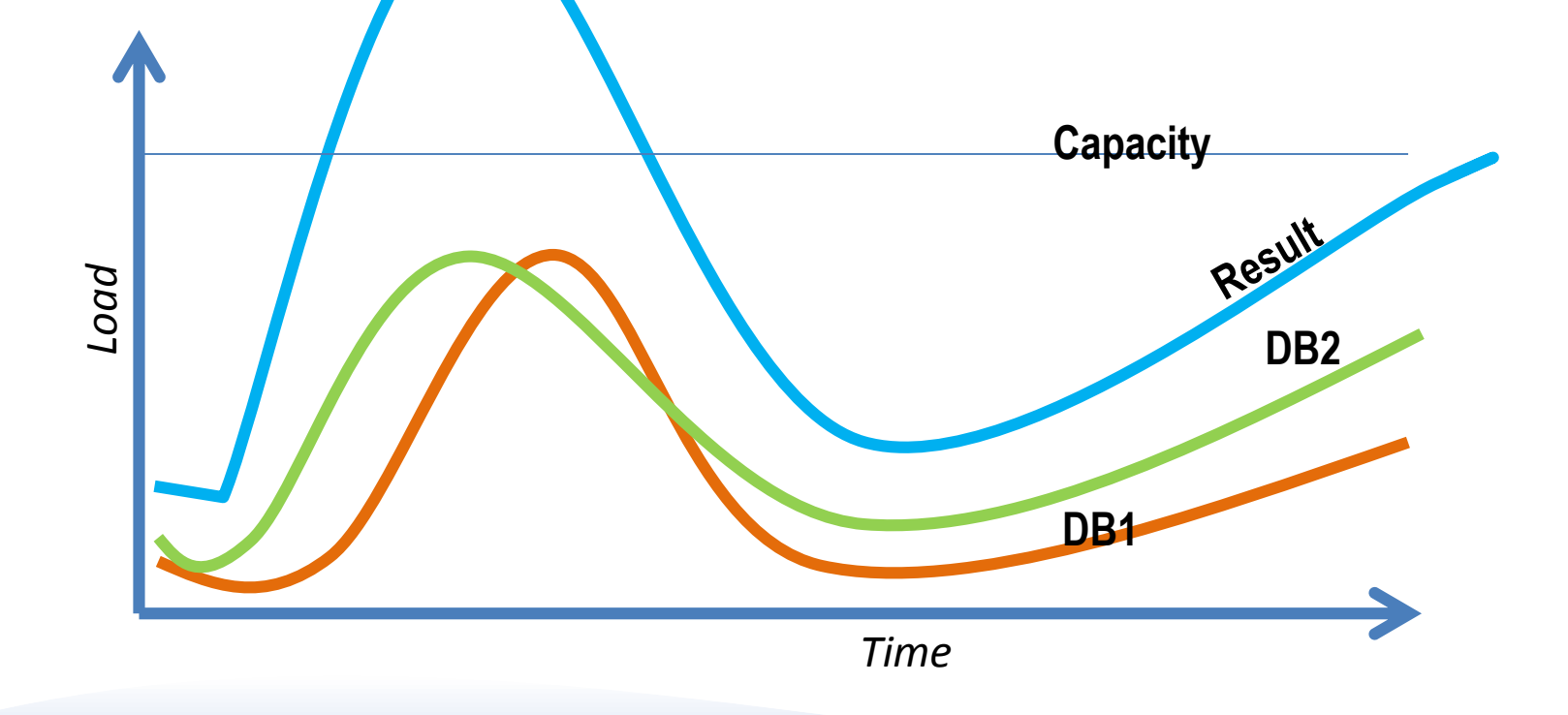

### 12. Miscellaneous

- Temporary Undo
	- Put the undo information in TEMP tablespace
	- alter session set temp\_undo\_enabled=true;
	- V\$TEMPUNDOSTAT view gives the details
- VARCHAR2 is now 32676 bytes
	- Param MAX\_STRING\_SIZE should be set to EXTENDED
	- DB must be in upgrade mode
	- Irreversible

- Inline Stats Collection
	- CTAS, Insert Into Select From will collect stats

# *Thank You!*

My Blog: arup.blogspot.com My Tweeter: arupnanda